References

 $\overline{\phantom{0}}$ 

 $\overline{\phantom{0}}$ 

Gpundarray: A common n-dimensional array on the gpu. [https://github.](https://github.com/inducer/compyte/wiki) [com/inducer/compyte/wiki](https://github.com/inducer/compyte/wiki).

Travis E. Oliphant. Python for scientific computing. In *Computing in Science and Engineering*, 9:10-20, 2007.

James Bergstra, Olivier Breleux, Frédéric Bastien, Pascal Lamblin, Rasvan Pascanu, Guillaume Desjardins, Joseph Turian, David Warde-Farley and Yoshua Bengio. Theano: a CPU and GPU math expression compiler. In *Proceedings of the Python for Scientific Computing Conference (SciPy)*, 2010. Oral Presentation.

- Use in Theano/PyOpenCL/PyCUDA
- Design and implement a good C/C++ interface
- Find ways to lower the overhead
- Use the implicit looping provided by CUDA and OpenCL

More references in the paper.

✬

#### Future Plans

#### • World domination!

✫

- Indexing computations are expensive
- The cost is paid per dimension (irrespective of their size)
- Suppose we have some elementwise work to do on a 3d tensor  $B$  that is a view of A, but strided in the innnermost dimension.
- We can merge the two outer dimensions to obtain an equivalent array that accesses the same memory but with easier indexing.

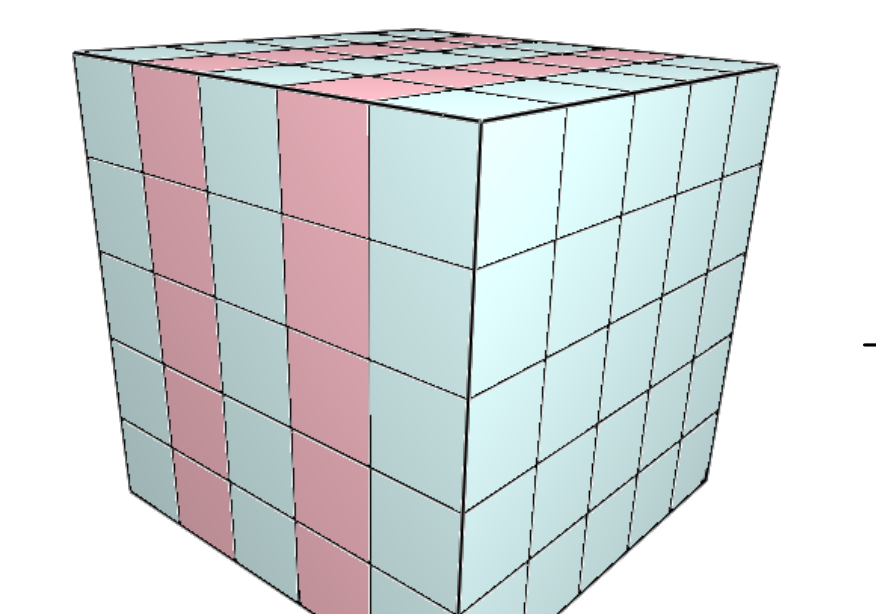

• dimensions • strides, views

• data types

• broadcasting

 $\overline{\phantom{0}}$ 

 $\overline{\phantom{0}}$ 

man and and

o al manera

- assignation
- reshaping
- a clean C interface
- Hard and time consuming to get right and efficient
- Certain algorithms cannot work on a general memory layout
- Indexing computations take up a significant portion of time on the GPU

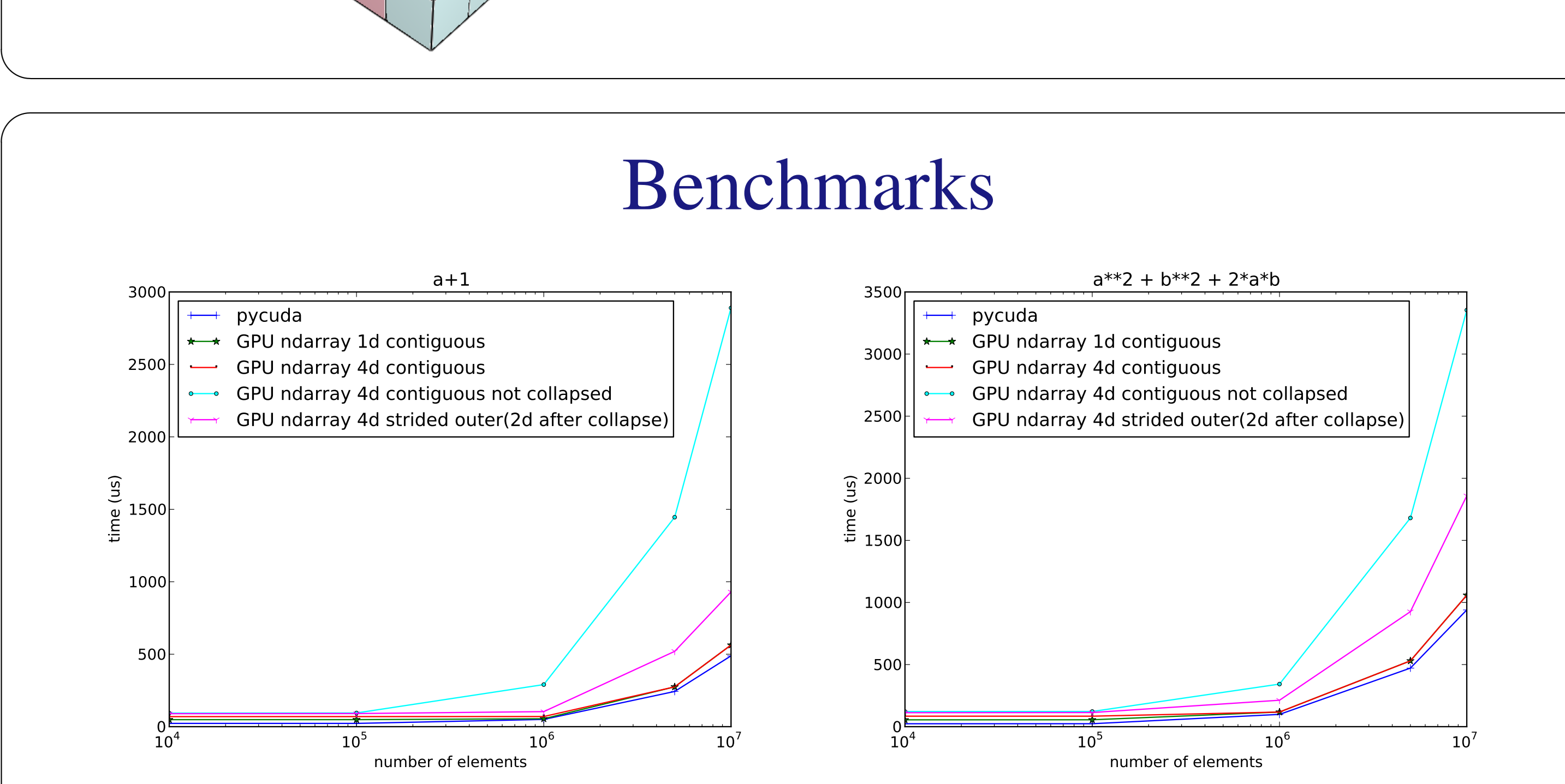

Speed for contiguous cases is similar to other implementations.

## Element-wise dimension collapsing

- We have matrix A (size [8,8]) and we want to add a bias vector  $b$  (size [8,1]) to it.
- This doesn't fit the rules for elementwise operations since both objects do not have the same number of elements.

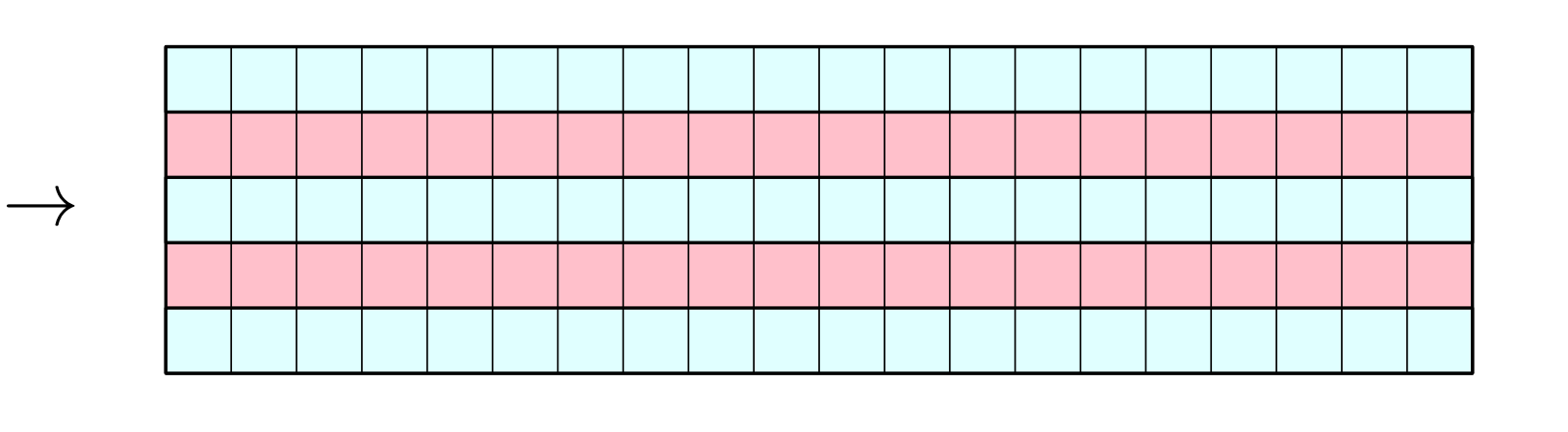

✬

 $\overline{\phantom{0}}$ 

- Support for varying datatypes
- Support for an arbitrary number of dimensions
- Support for strides
- Support for broadcasting
- Compatibility with CUDA and OpenCL

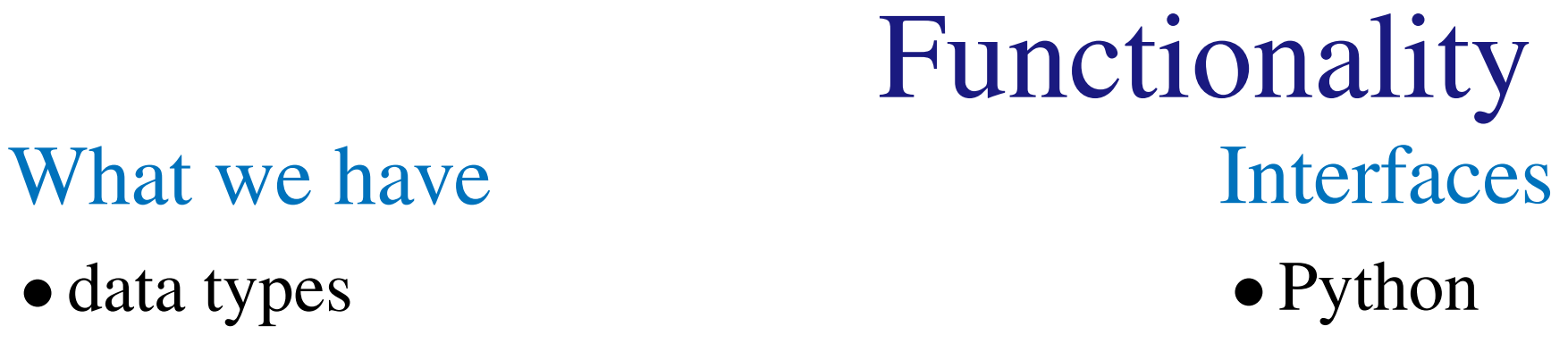

- elementwise kernels
- partial reductions
- support for CUDA and OpenCL
- C++ interface similar to Numpy C-API (depends on python)

#### **Missing**

✬

 $\sim$ 

Frédéric Bastien Arnaud Bergeron Andreas Klöckner Pascal Vincent Yoshua Bengio

### Why do we need this?

- Efficient linear algebra is at the core of many scientific applications
- On the CPU, numpy ndarray provides a standard object (for python at least)

### Why a new implementation?

✬

 $\overline{\phantom{0}}$ 

 $\overline{\phantom{0}}$ 

 $\overline{\phantom{0}}$ 

✩

 $\sqrt{2}$ 

#### Comparison of existing implementations

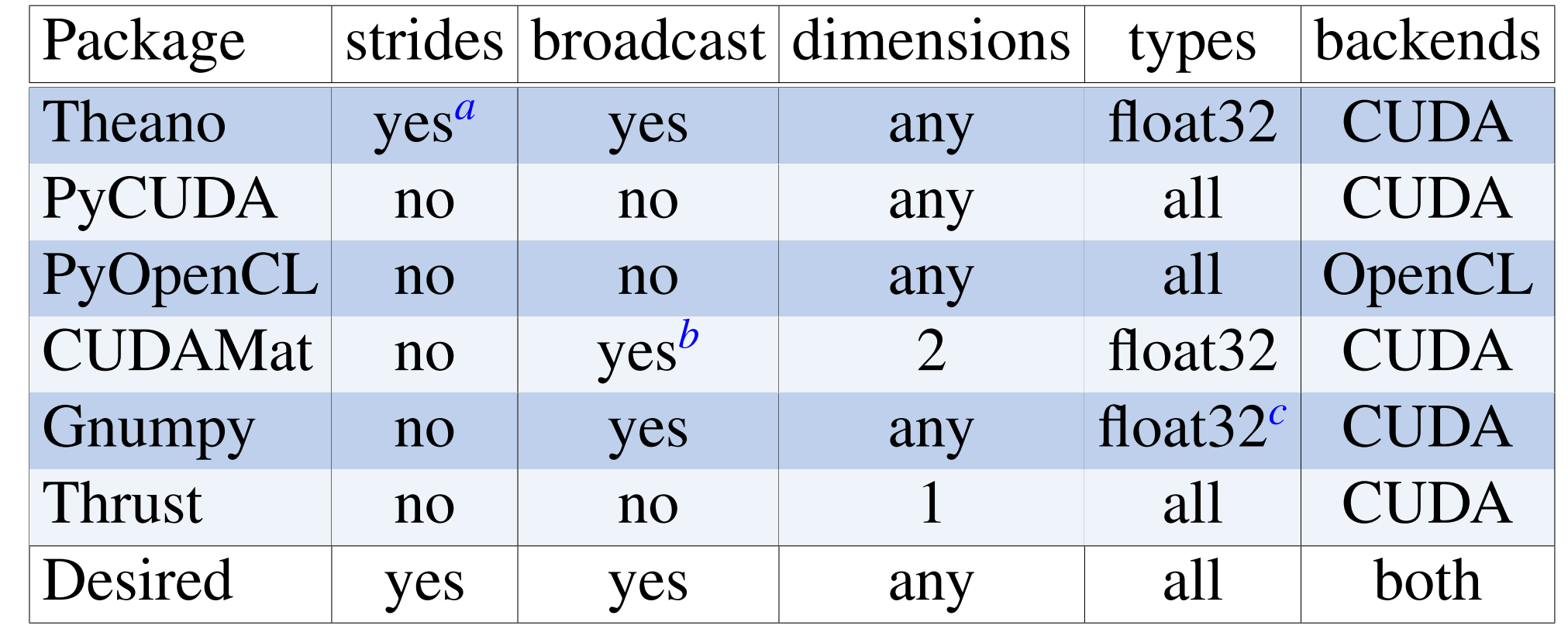

<span id="page-0-2"></span><span id="page-0-1"></span><span id="page-0-0"></span>*<sup>a</sup>*as number of elements *<sup>b</sup>*via a function *<sup>c</sup>*and a hackish form of boolean ✩

o al manera

### Broadcasting

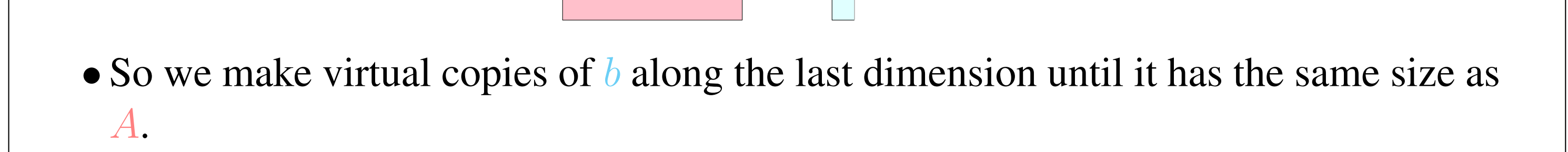

╼╈═

– Then we can proceed as usual for elementwise.

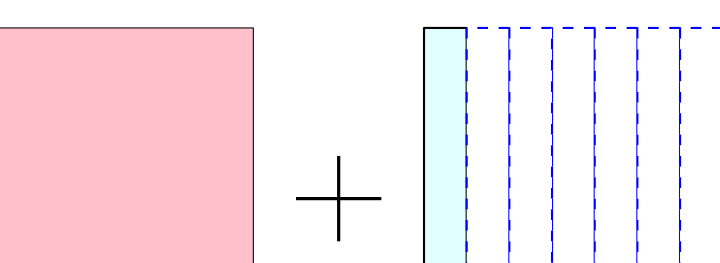

✬

 $\overline{\phantom{0}}$ 

✩

o al maner

 $\overline{\phantom{a}}$ 

 $\sim$ 

#### Strides

• Strides is a way to specify how much memory to skip between each element of a dimension.

- This corresponds to the size of one element times the number of elements
- We can use strides to take submatrix  $B$  from  $A$  without copying any memory.
- The strides stay the same but the number of elements in each dimension is reduced

✬

#### Features desired

## Easy to develop

- Not always a good idea to make a gpu code work for all memory layout.
- Harder to code
- Harder to get efficient
- Just call as {contiguous, fortran} memory() on inputs!

✬

 $\overline{\phantom{0}}$ 

✫

There are already a number of existing GPU computing codebases: Theano, PyCUDA/PyOpenCL, CUDAmat, Gnumpy, Thrust, ... But:

#### 1. All are incompatible

2. They do not support the full range of numpy ndarray features

#### Why has this not been done before?

3. None support both CUDA and OpenCL

# Université mn de Montréal

A Common GPU n-Dimensional Array for Python and C